Uniwell System 16 programmnig Manual

े हैं।

 $\frac{1}{2}$ 

 $\int$ 

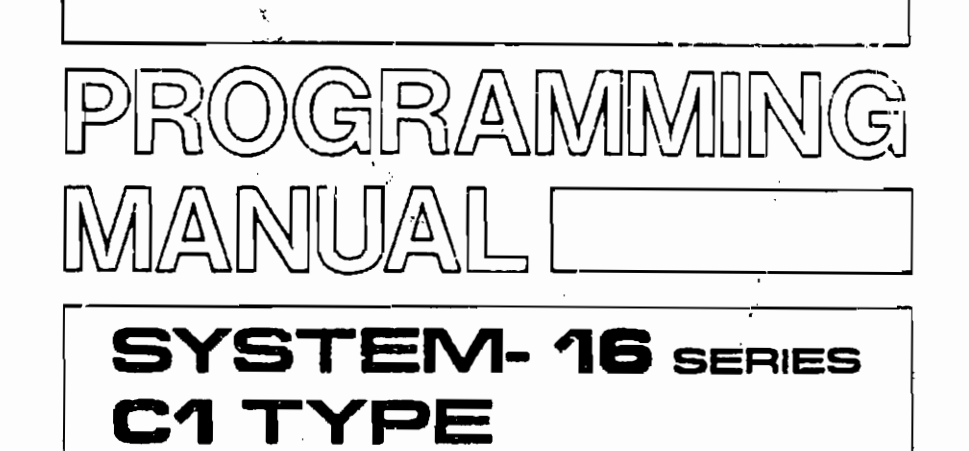

Please refer to the operation manual for operation details.

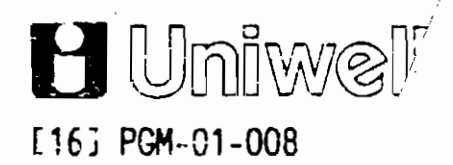

## CONTENTS

## INTRODUCTION

 $\overline{\phantom{0}}$ 

.. '

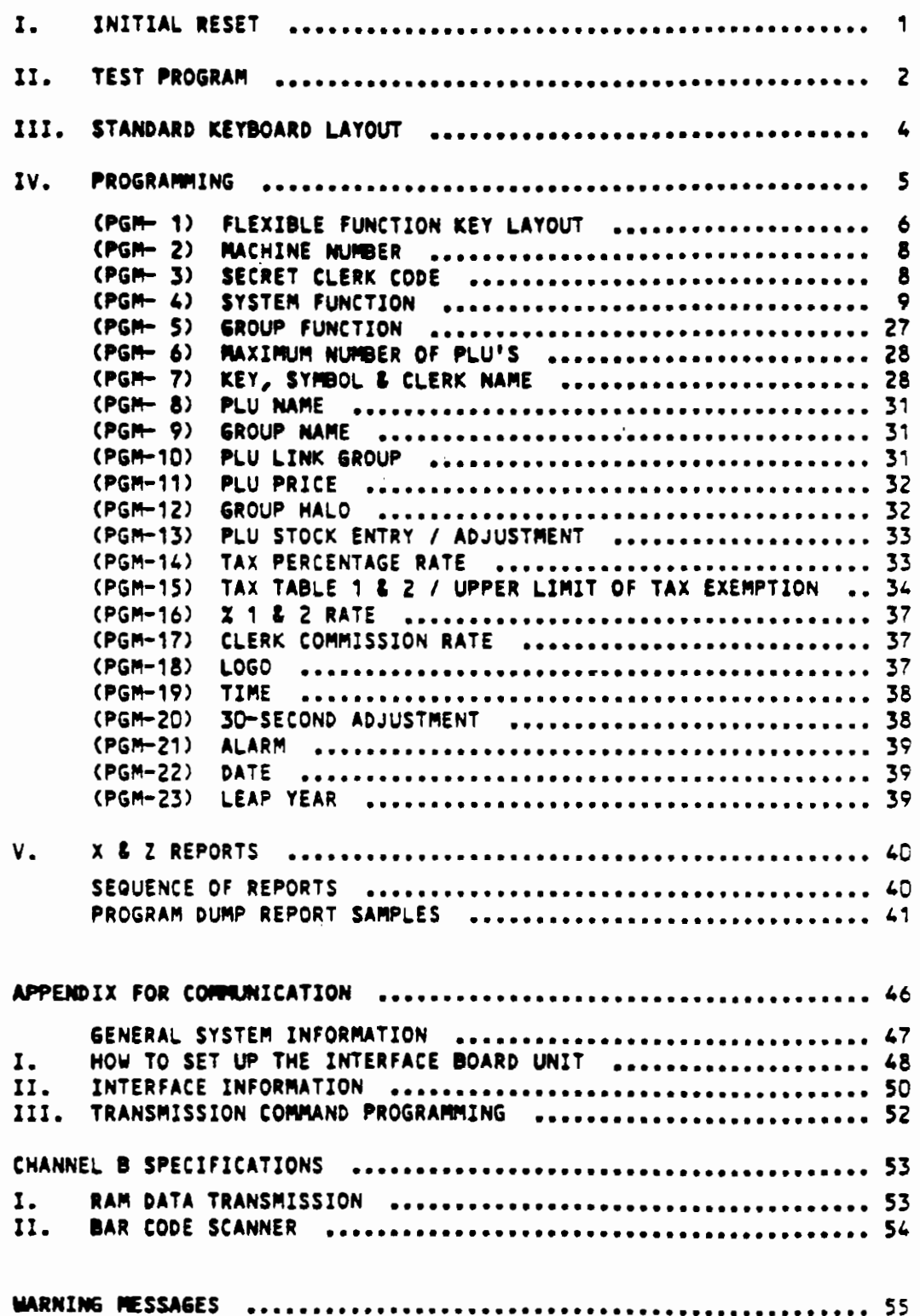

 $\hat{\mathbf{r}}$ 

This is a "Table of Contents preview" for quality assurance

The full manual can be purchased from our store: https://the-checkout-tech.com/manuals/uniwell/System 16 programmnig manual.html

And our free Online Keysheet maker: https://the-checkout-tech.com/Cash-Register-Keysheet-Creator/

HTTPS://THE-CHECKOUT-TECH.COM